# Cheatography

# Mailserver Cheat Sheet - ZBC Cheat Sheet by Hoejlund [\(Hoejlund\)](http://www.cheatography.com/hoejlund/) via [cheatography.com/45515/cs/13681/](http://www.cheatography.com/hoejlund/cheat-sheets/mailserver-cheat-sheet-zbc)

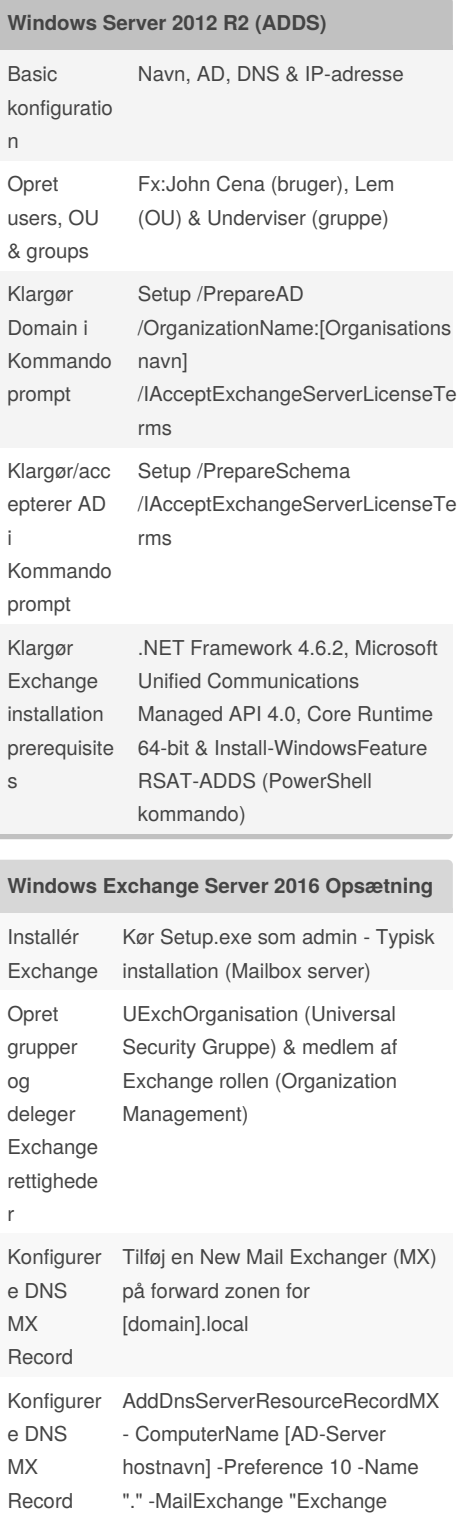

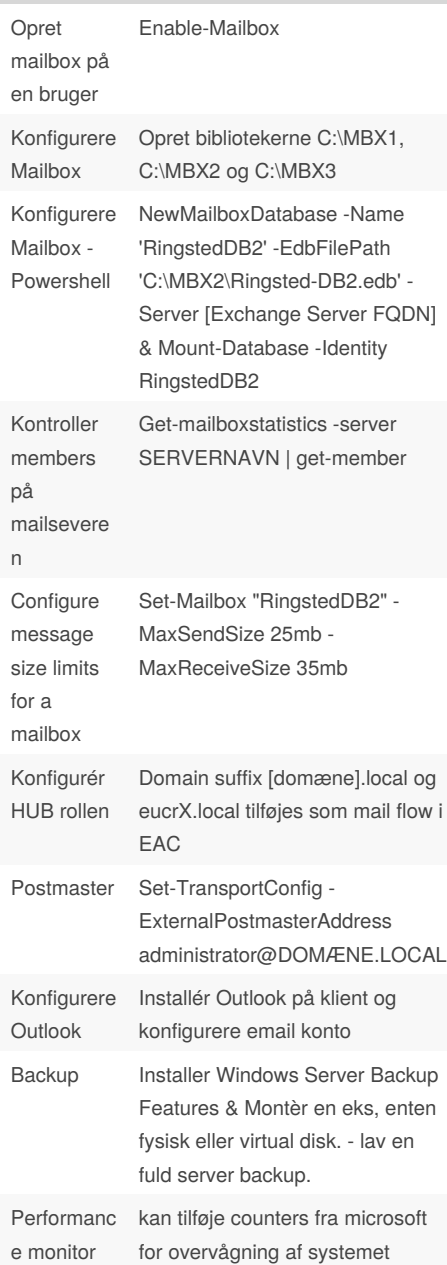

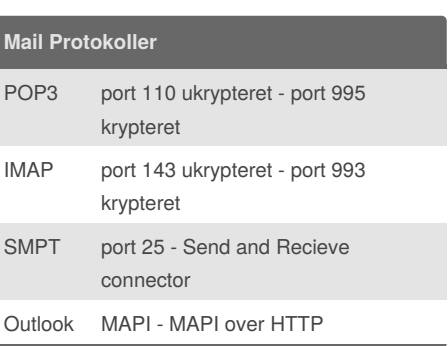

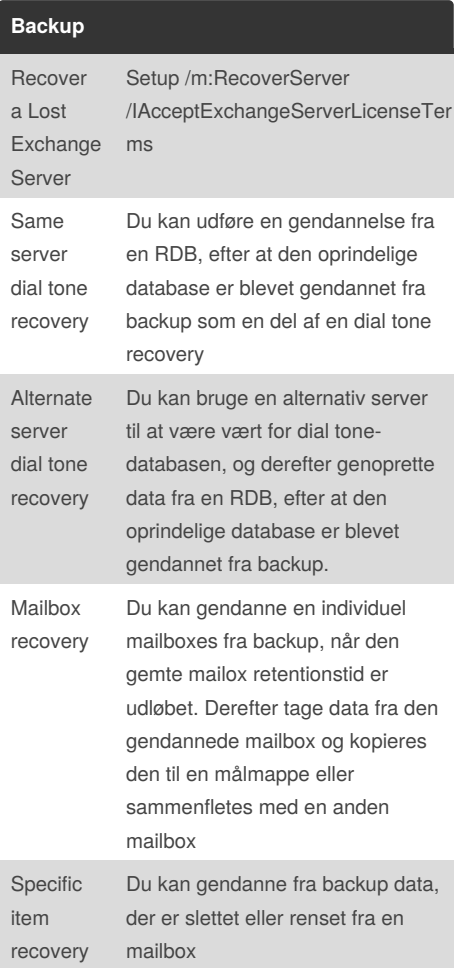

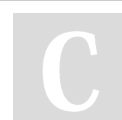

Mail Server Priority 20

By **Hoejlund** (Hoejlund) [cheatography.com/hoejlund/](http://www.cheatography.com/hoejlund/)

Server FQDN" -ZoneName

Published 1st December, 2017. Last updated 1st December, 2017. Page 1 of 2.

e monitor

Sponsored by **Readability-Score.com** Measure your website readability! <https://readability-score.com>

# Cheatography

## Mailserver Cheat Sheet - ZBC Cheat Sheet by Hoejlund [\(Hoejlund\)](http://www.cheatography.com/hoejlund/) via [cheatography.com/45515/cs/13681/](http://www.cheatography.com/hoejlund/cheat-sheets/mailserver-cheat-sheet-zbc)

## **Permission**

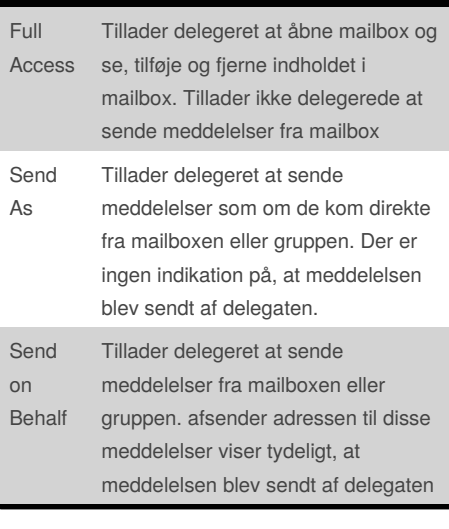

### **Forkortelser**

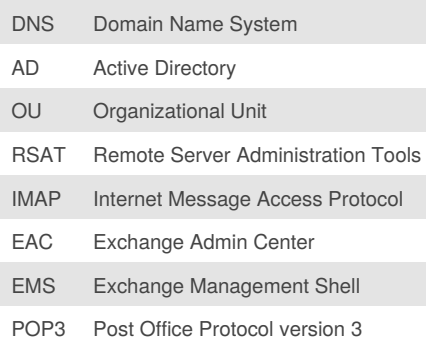

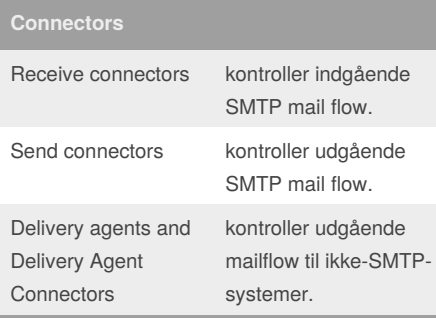

### **Connectors (cont)**

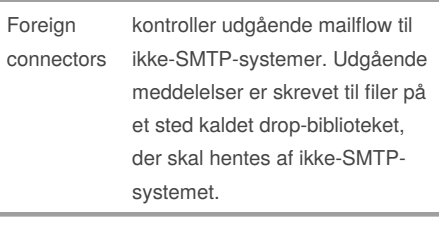

#### **MX Records**

En mail exchanger record (MX-record) er en type ressourceoptegnelse i DNS'en, der specificerer en mail-server, der er ansvarlig for at acceptere e-mail-meddelelser på vegne af en modtagerens domæne, og en præferenceværdi, der bruges til at prioritere mail levering, hvis flere mail servere er ledig. Sæt af MX-Records af et domænenavn angiver, hvordan e-mail skal sendes med SMTP (Simple Mail Transfer Protocol).

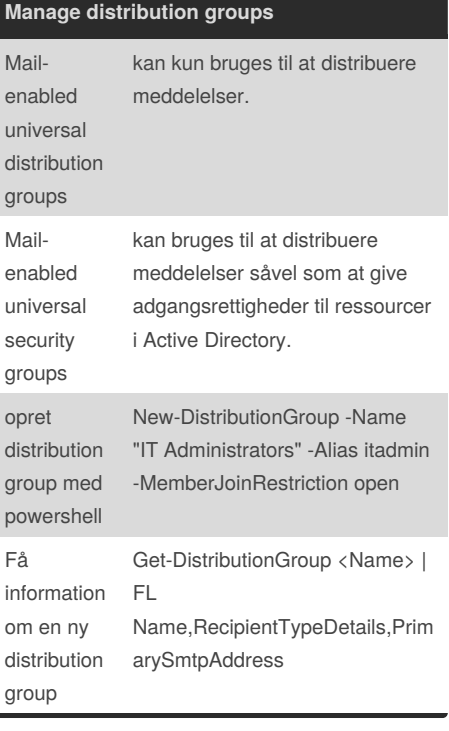

## **Opret security groups**

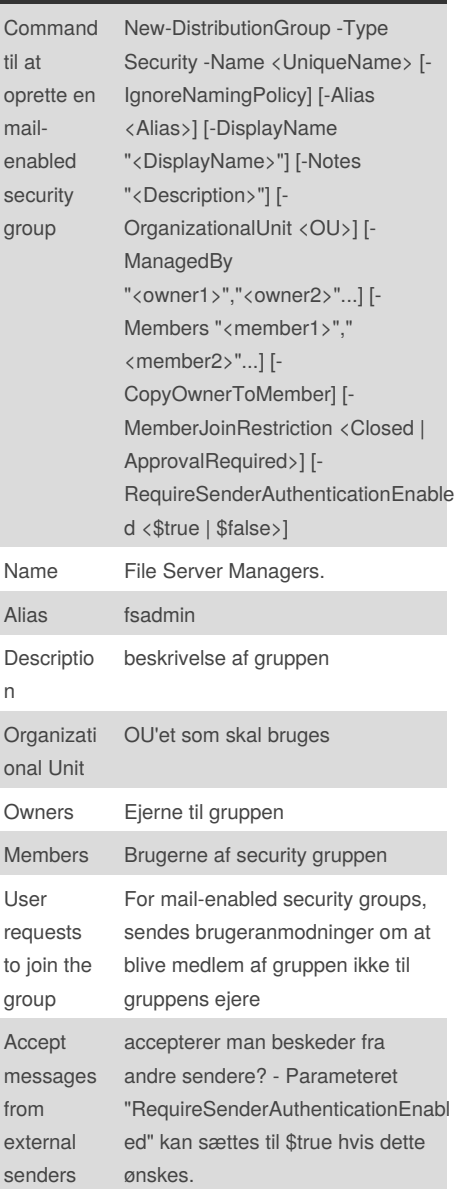

By **Hoejlund** (Hoejlund) [cheatography.com/hoejlund/](http://www.cheatography.com/hoejlund/) Published 1st December, 2017. Last updated 1st December, 2017. Page 2 of 2.

Sponsored by **Readability-Score.com** Measure your website readability! <https://readability-score.com>